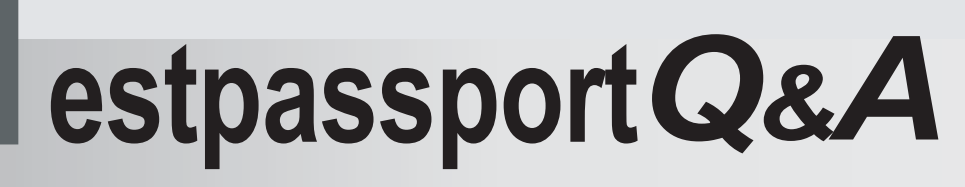

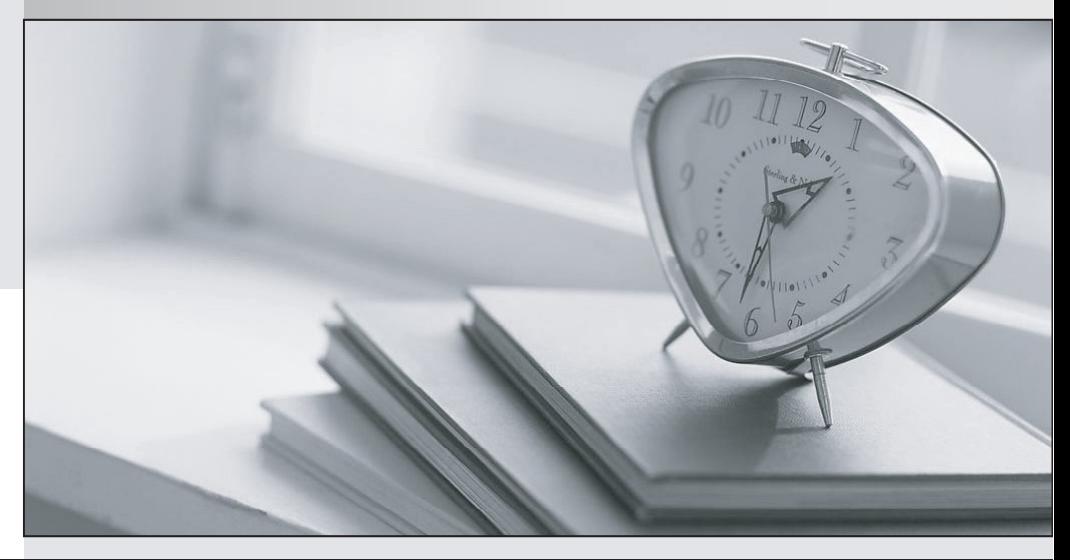

meilleure La qualité  $\overline{e}$ meilleur service

http://www.testpassport.fr

Service de mise à jour gratuit pendant un an

# **Exam** : **C9560-040**

**Title** : IBM SmartCloud Control Desk V7.5 Change Configuration Release Management Implementation

# **Version** : Demo

1.Which action can be performed in the Configuration Item (CI) Types application?

- A. delete a CI Type
- B. activate a CI Type
- C. view CI classification structure
- D. delete classifications associated with a CI Type

#### **Answer:** C

2.Who should be notified when the Configuration Item (CI) has a scheduled outage?

- A. CI Owner
- B. Interested Parties
- C. Configuration Librarian
- D. Configuration Manager

## **Answer:** C

3.In the ccmdb.properties file of IBM Tivoli Integration Composer (ITIC) these properties are set: ccmdb.classification.default.depth=3

ccmdb.classiflcation.depth.SYS.WINDOWS.WINDOWSCOMPUTERSYSTEM=2

Which statement is true about ITIC depth settings?

A. ITIC would import all computer system type Configuration Items (CIs) at depth 3 including Windows Computer Systems.

B. ITIC would import all computer system type CIs at depth 2 including Windows Computer Systems.

C. ITIC would import all computer system type CIs at depth 2 except for Windows Computer Systems which would be imported using a depth 3.

D. ITIC would import all computer system type CIs at depth 3 except for Windows Computer Systems which would be imported using a depth 2.

## **Answer:** C

4.Which action can be performed In the Administrative view of the Change Window Schedule tab?

- A. merge change windows
- B. change the frequency of the change window
- C. add a Configuration Item to a change window
- D. modify the start and end time of a change window

#### **Answer:** A

5.What are two reasons for using workflows in the Change Management module?

- A. to manage process requests
- B. to manage multiple assets along the route stop
- C. to direct the progression of an entire change process
- D. to manage the integration of financials from another system
- E. to manage the relationships that one Configuration Item (CI) has to another CI

**Answer:** B,C